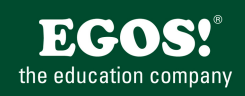

MS Word ist ein professionelles Textverarbeitungsprogramm mit dem der Benutzer jede Anforderung in Bezug auf das Verfassen und Gestalten von einfachen, als auch komplexen und mehrseitigen Texten erfüllen kann.

## **Ihr Nutzen**

Sie vertiefen und erweitern Ihre Kenntnisse in Word. Schwerpunkte sind dabei die Arbeit mit Format- und Dokumentvorlagen, großen Dokumenten, Serienbriefen, Automatisierungen mit Makros, das Arbeiten im Team und verschiedene Arbeitserleichterungen für die Praxis.

## **Preis pro Teilnehmer**

EUR 660,- exklusive der gesetzlichen MwSt.

- **Seminardauer**
- 2 Tag(e)/Day(s)

## **Seminarinhalte**

Tag 1

- \* Wiederholung und Vertiefung der Grundlagen
- \* Erstellen und Bearbeiten von Formatvorlagen
- Formatvorlagen erstellen und zuweisen
- Die Anzeige der Formatvorlagen anpassen
- Formatvorlagen bearbeiten
- Formatvorlagen sinnvoll nutzen
- \* Seitenhintergründe verwenden
- \* Organisieren von Dokumentvorlagen
- Dokumentvorlagen erstellen
- Dokumentvorlagen anwenden und anpassen
- die Normal.dot
- \* Register VERWEISE
- Inhaltsverzeichnis
- Indexeinträge und Index erstellen
- Textmarken und Querverweise
- Fuß- und Endnoten
- Abbildungsverzeichnis (optional)
- Zitate und Literaturverzeichnis (optional)
- \* Gliederungen erstellen
- Absätze und Dokumente gliedern
- \* Komplexes Seitenlayout
- Abschnitte richtig einsetzen
- Umgang mit Kopf- und Fußzeile
- Seitenzahlen und Deckblätter
- Tag 2
- \* Felder einsetzen
- Textfelder
- Schnellbausteine
- Datum u.v.a.m.
- \* Register SENDUNGEN
- Serienbriefe erstellen
- Bedingungsfelder
- Datenquellen und Steuerdateien
- Serienmail mit Outlook erstellen

**Voraussetzungen**

MS-Word - Grundlagen der Textverarbeitung~8551

oder dem entsprechende Erfahrungen

## **Hinweise**

Das Seminar ist geeignet für BenutzerInnen der Versionen 2013 / 16 / 19 und 365. Seminarunterlagen werden in der gewünschten Version zur Verfügung gestellt. Es wird auf die Besonderheiten der eingesetzten Versionen hingewiesen.

Version: 365/2024

- Etiketten & Umschläge
- \* Register ÜBERPRÜFEN
- Kommentare
- Überarbeiten
- Änderungen nachverfolgen
- Der Überarbeitungsbereich - Schützen von Dokumenten
- 
- \* Dokumente freigeben
- \* Entwicklertools
- Erstellen von Formularen
- Makros

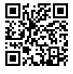